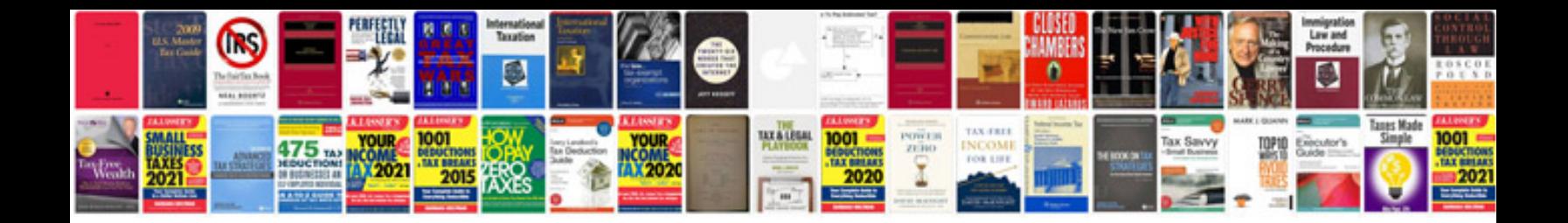

Manual de macros vba excel

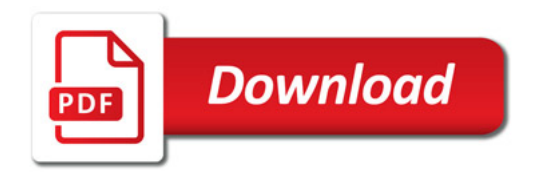

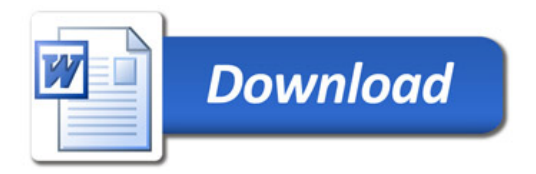